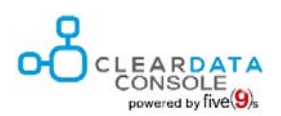

## About ClearData

ClearData is a highly qualified technology provider specialized in client management and process design using LANDESK technology. Based on our longstanding, in-depth LANDESK knowledge, ClearData develops unique add-on software for making LANDESK solutions and infrastructures even more efficient for users from all over the world.

## Take it easy – the ClearData Console

Many companies are facing the challenges to use a single client lifecycle management system across all levels of customer support, in order to secure a process-oriented support workflow across departments. We have developed a quick and easy-to-use Web console to enable everyone to fulfill CLM tasks by executing customizable workflows using an intuitive interface.

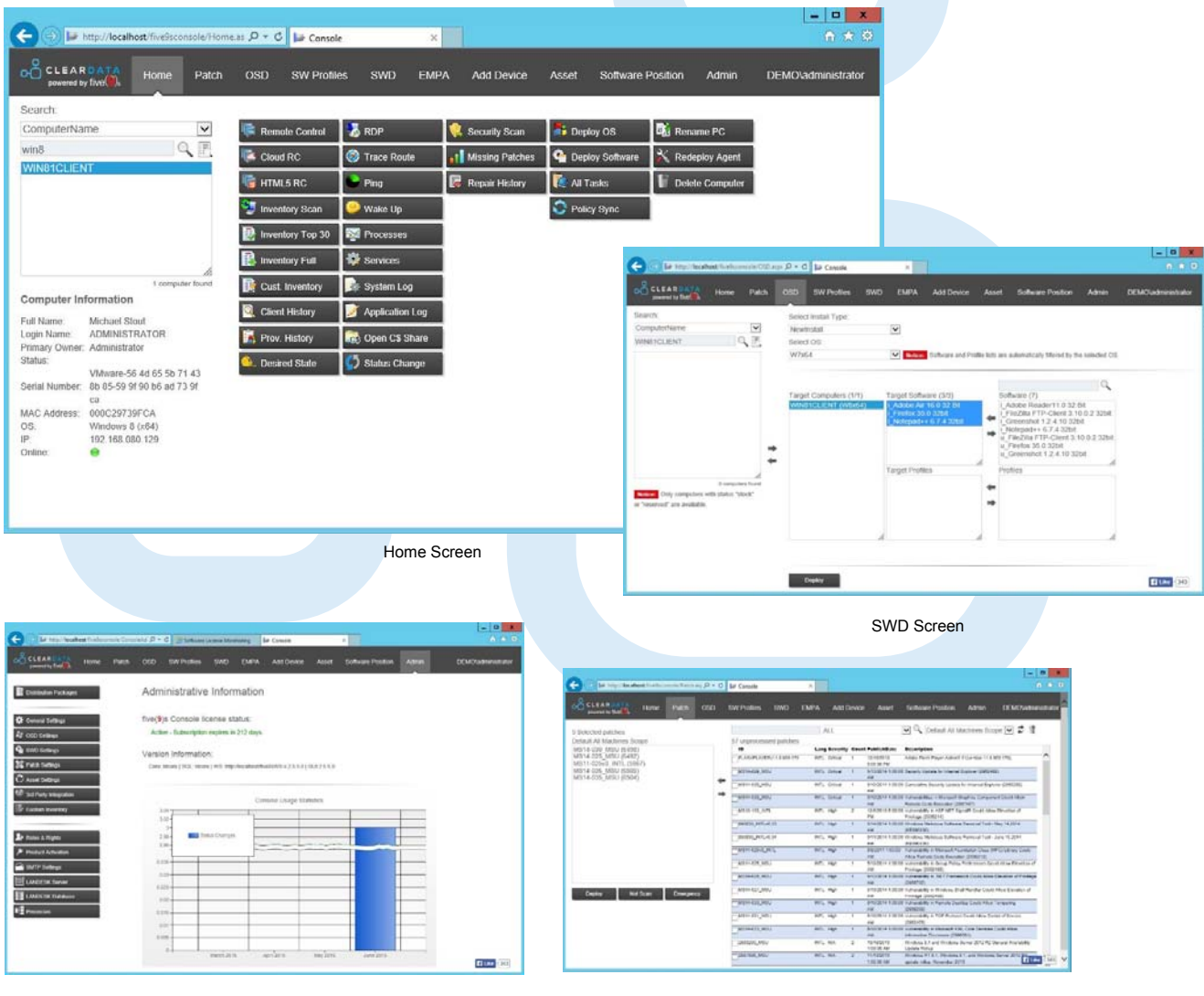

Admin Screen **Patch Screen** 

## ClearData Console – Simplicity Meets Performance

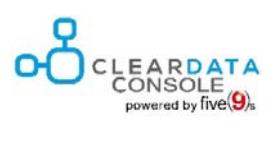

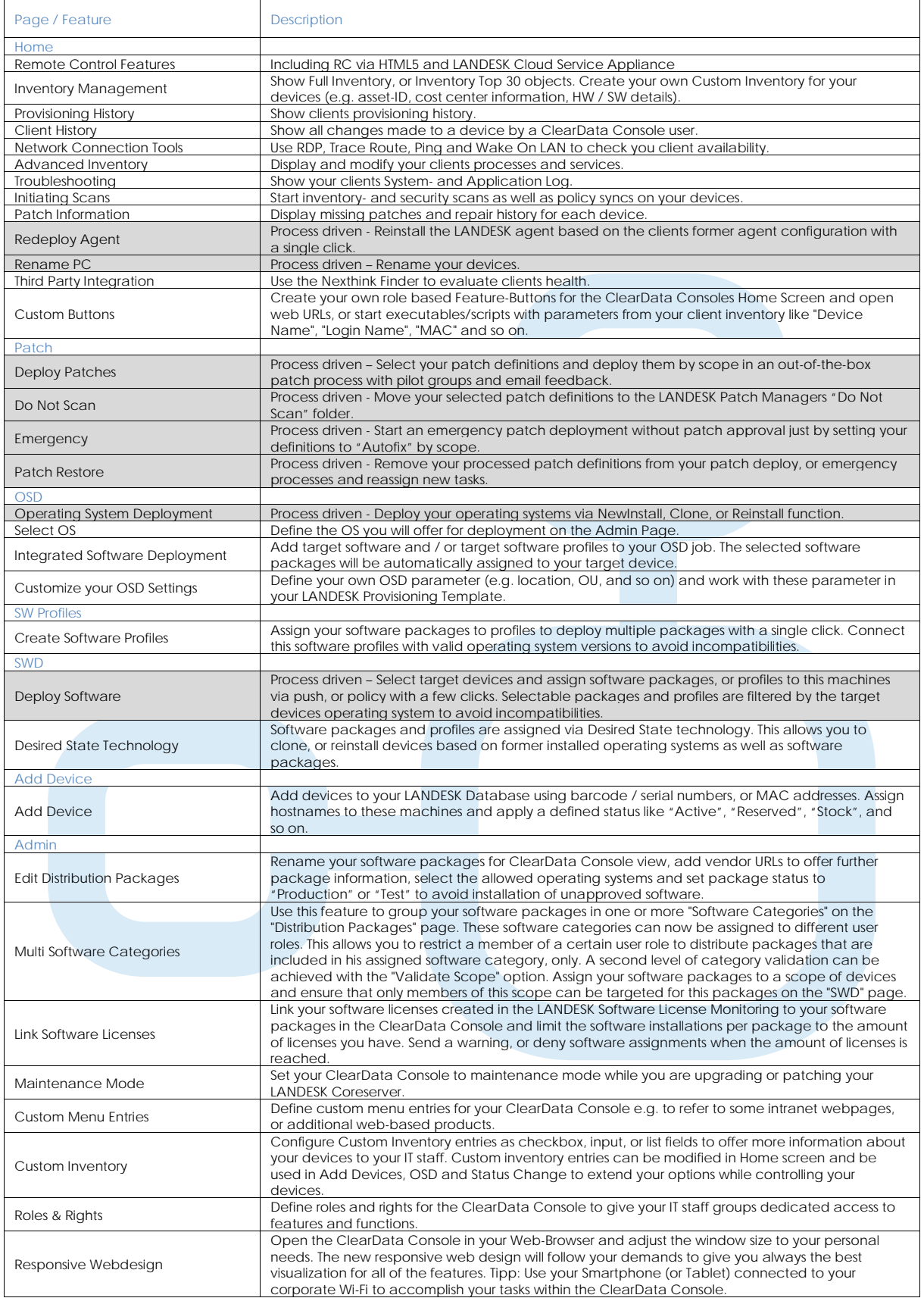

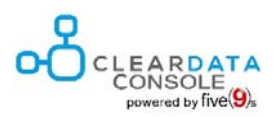

## Features of the ClearData Console

The gray highlighted features marked with "Process driven" offer you an out-of-the-box experience on predefined processes using the ClearData Console. These processes include requester feedbacks by email, task creation, removal and multiple other actions within the LANDESK Management Suite. All build-in processes can be customized by redirecting the workflows to the LANDESK Process Manager.

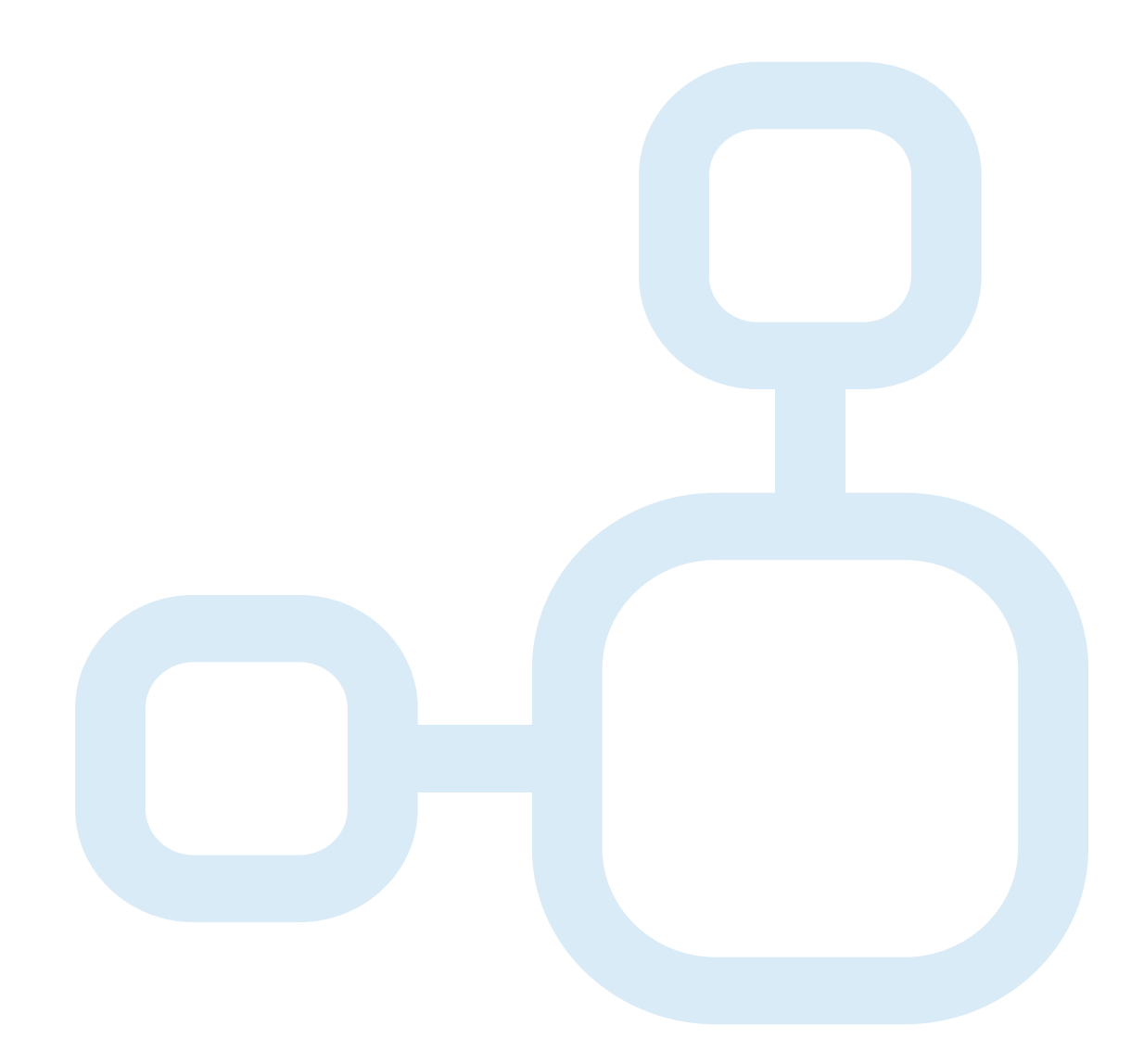

ClearData Technologies 9016 Crown Point Cir Irving, TX, 75063